# **Day 16: Exceptions - String to Integer**

### **Objective**

Today, we're getting started with *Exceptions* by learning how to parse an integer from a string and print a custom error message. Check out the [Tutorial](https://www.hackerrank.com/challenges/30-exceptions-string-to-integer/tutorial) tab for learning materials and an instructional video!

# **Task**

Read a string,  $S$ , and print its integer value; if S cannot be converted to an integer, print Bad String.

**Note:** You *must* use the String-to-Integer and exception handling constructs built into your submission language. If you attempt to use loops/conditional statements, you will get a  $\bf{0}$  score.

#### **Input Format**

A single string,  $S$ .

#### **Constraints**

- $1 \leq |S| \leq 6$ , where  $|S|$  is the length of string  $S$ .
- S is composed of *either* lowercase letters  $(a z)$  or decimal digits  $(0 9)$ .

#### **Output Format**

Print the parsed integer value of  $S$ , or Bad String if S cannot be converted to an integer.

#### **Sample Input 0**

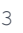

# **Sample Output 0**

3

#### **Sample Input 1**

za

#### **Sample Output 1**

Bad String

# **Explanation**

*Sample Case* 0 contains an integer, so it should not raise an exception when we attempt to convert it to an integer. Thus, we print the  $3.$ 

# **HackerRank**

Sample Case 1 does not contain any integers, so an attempt to convert it to an integer will raise an exception. Thus, our exception handler prints Bad String.